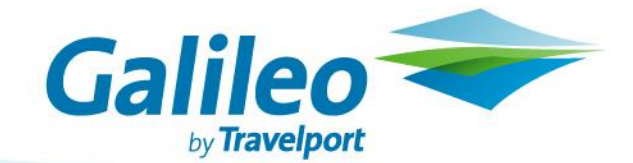

## **Focalpoint Shopping**

Презентация

## **Описание функции Focalpoint Shopping**

- > Функция Focalpoint Shopping объединяет поиск наличия мест и тарифов в одном запросе. Это позволяет найти низкие тарифы и доступные рейсы, а также забронировать места буквально в три этапа.
- > Можно пользоваться Focalpoint Shopping как при наличии бронирования, так и без него и осуществлять поиск опубликованных, конфиденциальных и нетто тарифов в тарифной базе Galileo 360° Fares. В формате команды можно использовать как модификаторы тарификации, так и модификаторы запроса наличия мест для конкретизации своего запроса.

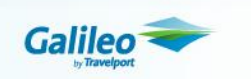

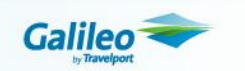

## **Основные преимущества**

### **Экономит время / Увеличивает продуктивность**

- > Агент может осуществлять поиск опубликованных, конфиденциальных и нетто тарифов в тарифной базе Galileo 360° Fares, сокращая временные затраты на создание брони.
- > При помощи данной функции агент может рассчитать тарифы разной степени сложности для всевозможных маршрутов и бронировать до 8 сегментов одновременно.
- > Данная функция позволяет не только автоматизировать этапы бронирования, производимые ранее вручную, но и настроить поиск тарифа так, чтобы он соответствовал индивидуальным пожеланиям клиента .

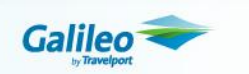

## **Улучшенный сервис для клиентов**

- > При поиске тарифа автоматически учитывается валидирующий перевозчик (Automated Plating Carrier Logic), поэтому результаты поиска тарифов включают всевозможные таксы и сборы.
- > Поскольку модификаторы тарификации и модификаторы наличия мест можно сочетать в одном запросе, агент может быть уверен, что результаты поиска соответствуют индивидуальным требованиям клиента.
- > Данная функция может использоваться для маршрутов разной сложности (в одну сторону, туда и обратно, кольцевого маршрута, незамкнутого кругового маршрута). Focalpoint Shopping ускоряет процесс бронирования и предоставляет агентам Galileo конкурентное преимущество

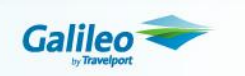

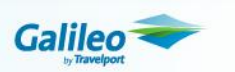

## **Демонстрация**

Для запуска функции Focalpoint Shopping в существующей бронировке необходимо задать в экране Focalpoint команду **FS** 

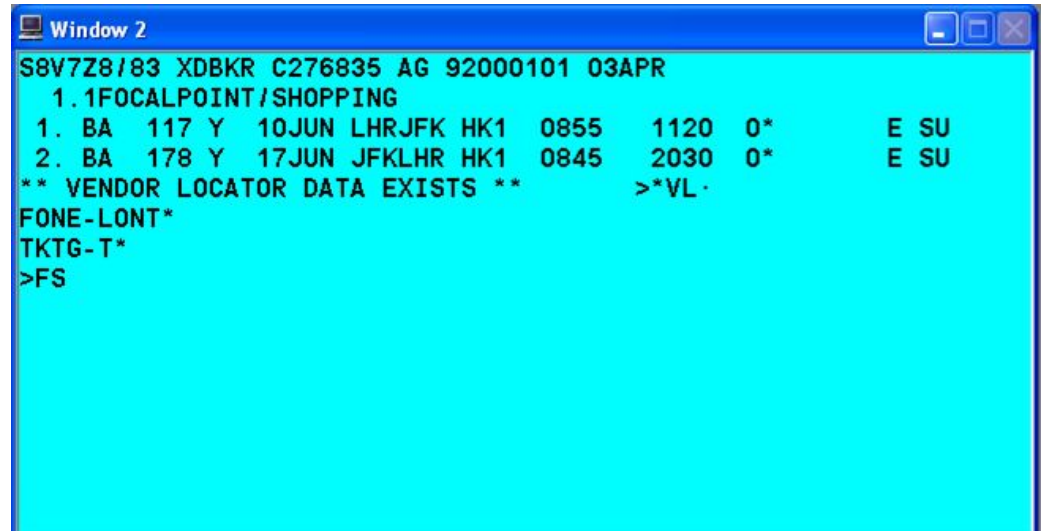

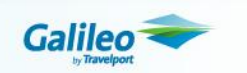

### **Демонстрация**

Система отображает количество найденных вариантов расчета и вариантов маршрута. Результаты поиска тарифов включают всевозможные таксы сборы.

Вспомогательные функции в данном экране предоставляют агенту информацию о построении тарифа, правилах его применения, а также позволяют создать поле расчета.

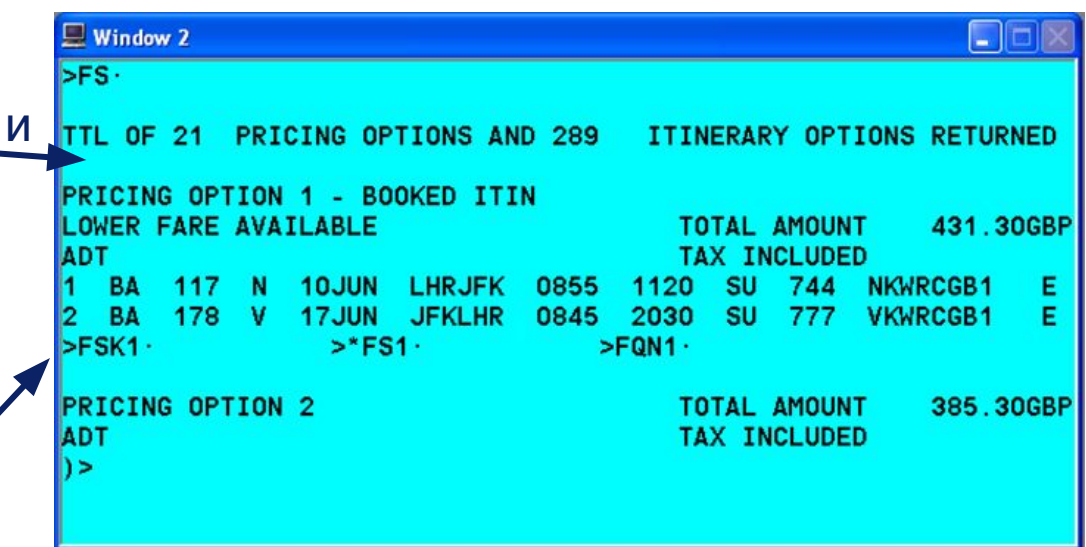

Примечание: Поскольку поиск задавался из бронировки, то первый вариант расчета всегда будет опцией 'best buy'.

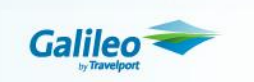

Внизу страницы приводится описание дополнительных команд с возможностью их использования при помощи клавиши Tab.

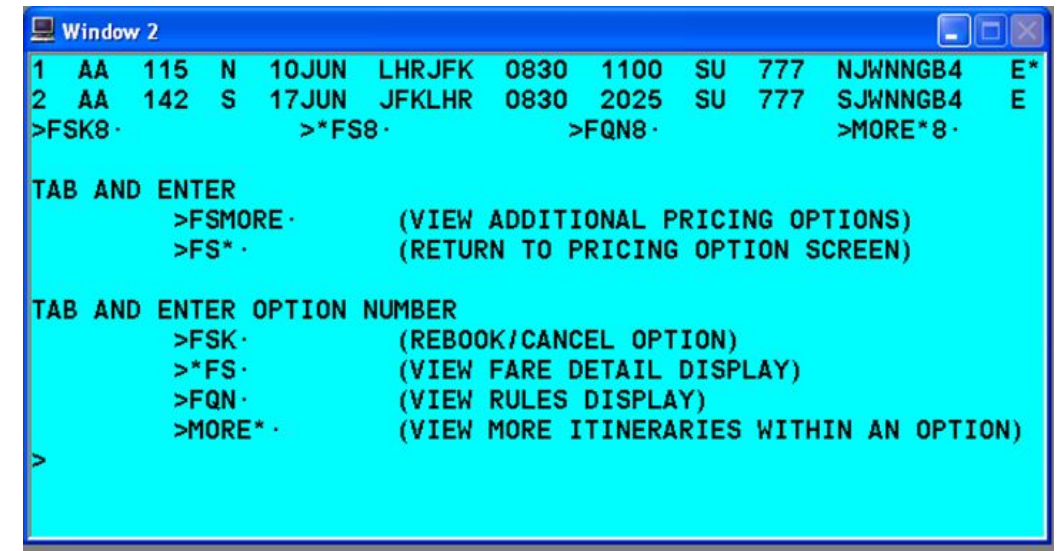

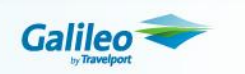

Функция Focalpoint Shopping позволяет осуществлять поиск тарифов без бронирования маршрута.

Достаточно задать пункты начала, окончания перевозки и даты поездки, и Focalpoint Shopping предоставит все возможные комбинации наилучших тарифов.

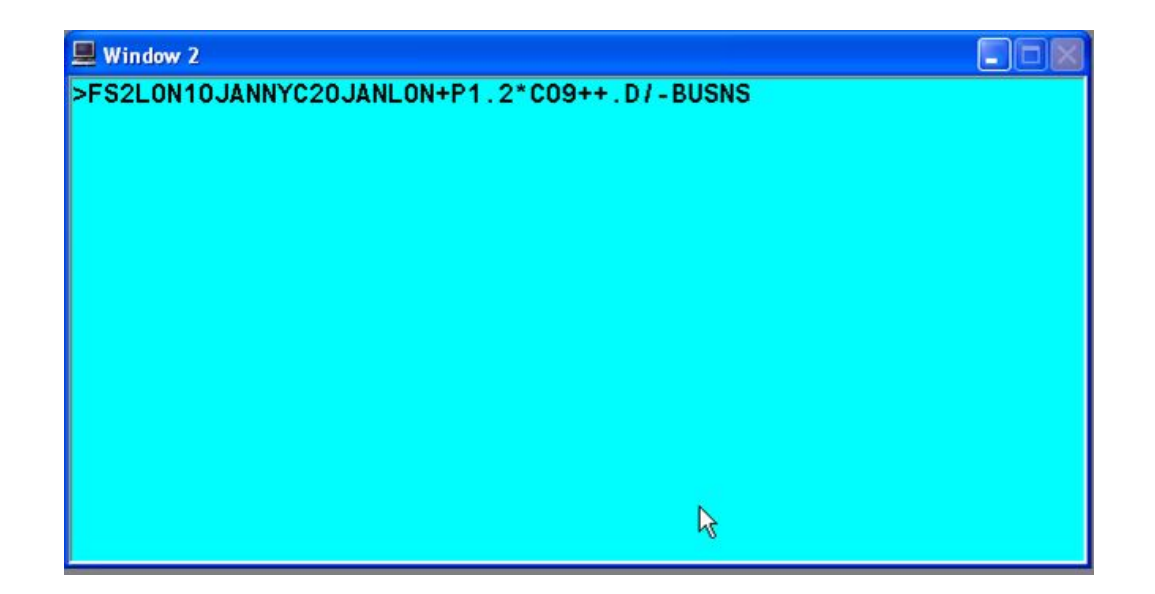

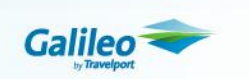

### **Демонстрация**

При поиске без забронированного маршрута система Galileo приводит все возможные варианты расчета в порядке возрастания тарифа.

Знак «звездочка» у правого края экрана напротив рейсов авиакомпании обозначает, что Focalpoint Shopping уже проверил наличие мест через прямую ссылку с базой данных авиакомпании

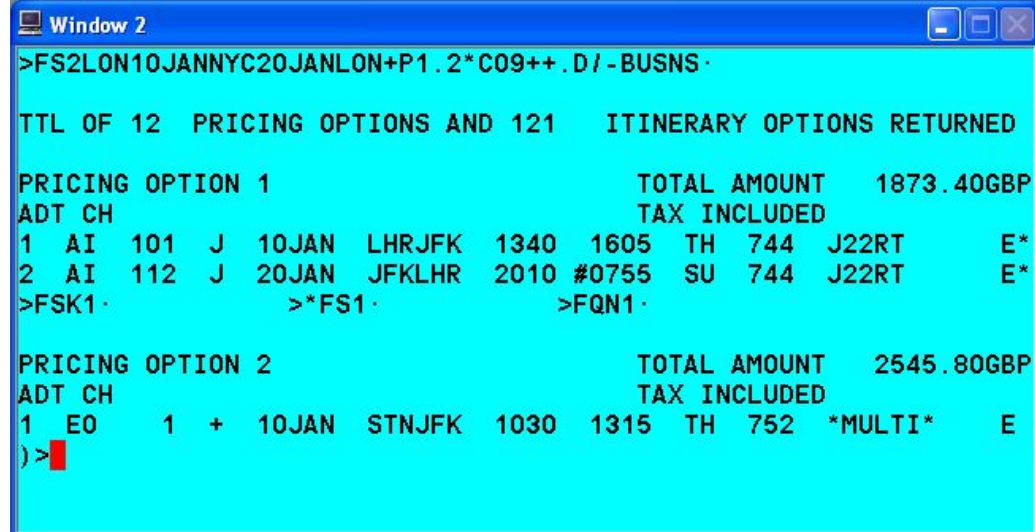

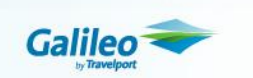

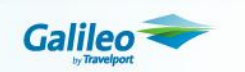

# **Часто задаваемые вопросы**

#### **Стоимость Focalpoint**

Focalpoint Shopping предоставляется агентам бесплатно.

**Какие тарифы можно получить в результате поиска Focalpoint Shopping?**

При поиске без создания бронировки/маршрута доступны опубликованные, конфиденциальные тарифы авиакомпании (опубликованные через AIRfare/ATPco). при поиске на забронированных сегментах (достаточно только забронировать маршрут) - опубликованные, конфиденциальные тарифы авиакомпании (опубликованные через AIRfare/ATPco), а также нетто-тарифы и конфиденциальные тарифы авиакомпании (опубликованные через Agency Private Fares)

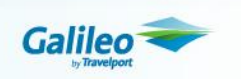

### **Часто задаваемые вопросы**

**Сколько вариантов можно получить в результате поиска Focalpoint Shopping?**

Focalpoint Shopping позволяет найти до 21 варианта тарифов.

**Почему результаты поиска не всегда соответствуют первоначально заданным параметрам, например, почему сначала отображается другой класс бронирования?**

При использовании функции Focalpoint Shopping в бронировке первый вариант тарифа будет полностью совпадать с тарифом, полученным в результате опции Fare Quote Best Buy (FQBB), поэтому класс может отличаться.

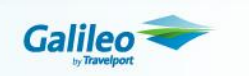

### **Часто задаваемые вопросы**

#### **Сколько сегментов можно создать/ рассчитать в одну трансакцию (в один запрос)?**

До 8 сегментов можно протарифицировать и/или перебронировать.

#### **Для чего используются модификаторы тарификации и модификаторы наличия мест?**

Используя модификаторы тарификации и модификаторы наличия мест, агент может задать параметры поиска таким образом, чтобы результаты полностью соответствовали пожеланиям клиента.

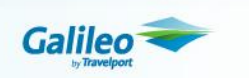

# **Вопросы**

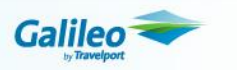